## மாகாணக் கல்வித் திணைக்களம், வடக்கு மாகாணம் **Provincial Department of Education, Northern Province.**

கல்விப் பொதுத் தராதரப் பத்திர (சாதாரண தர) இரண்டாம் தவணைப் பரீட்சை - 2019ஜுலை General Certificate of Education (Ord.Level) Second Term Examination - 2019 July

தகவல் மற்றும் தொடர்பாடல் தொழிநுட்பவியல் Information&CommunicationTechnology

T 80  $\mathbf{E}$ 

01 மணித்தியாலம் 01 Hour

## **Information & Communication Technology Part I**

- \* Answer all questions.
- \* In each of questions 1 to 40, pick one the alternatives (1), (2), (3), (4) which is correct or most appropriate.
- Mark a cross  $(\times)$  on the number corresponding to your choice in the answer sheet provided. Part I
- 1. Select the incorrect statement regarding the evolution of the computer.
  - 1. Punched cards were used to enter data into the computer with first generation computers.
  - 2. All calculations including addition, subtraction, division and multiplication could be performed with Adding Machine.
  - 3. Operating systems with graphical user interfaces were used with fourth generation computers.
  - 4. High level languages were used with third generation computers
- 2. Followings are advantages that the teacher can get from a learning management system.
  - A Can access and study from any place at any time.
  - B Can get answers through forums.
  - C Can use content at their own speed

What is/are the advantage/s from above-mentioned factors which are relevant only for teachers for teaching process?

1. Only A.

2. Only B.

3. A and B only

4. All A. B and C.

- 3. What is the decimal equivalent of octal 106<sub>8</sub>
  - 1. 64<sub>10</sub>

- 2. 60<sub>10</sub>
- 3. 68<sub>10</sub>

4. 70<sub>10</sub>

- 4. What is the hexadecimal equivalent of binary 10001101<sub>2</sub>
  - 1. 131<sub>16</sub>

- 2. 8D<sub>16</sub>
- 3. 1013<sub>16</sub>

4. 515<sub>16</sub>

- 5. Which of the following has the least value
  - $1.54_{10}$

- 2. 111010<sub>2</sub>
- 3. 39<sub>16</sub>

 $4.57_{8}$ 

- 6. Which of the following is equivalent to 256MB
  - 1. 256 x 2<sup>12</sup> KB 2. 2<sup>28</sup> bytes
- $3.2^{20} \, MB$

 $4.256 \times 10^9 \text{ KB}$ 

- 7. If the character D is represented as 1000100<sub>2</sub> in ASCII coding scheme, what is the ASCII code for character 'B'
  - 1. 10000012
- 2. 10000102
- 3. 10000112
- 4. 11001012

8. Consider the following logic circuit diagram

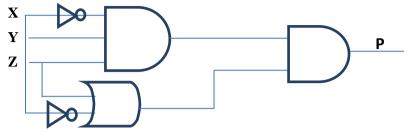

What is the output P of the following digital circuit?

1.  $P = (\bar{x} + z + y) + x\bar{z}$ 

2. P = (z + y) + x

3. P = 1

- 4.  $P = \bar{x} zy (x + \bar{z})$
- 9. Consider the following facility available in a word processing package
  - A Landscape
- B Layout
- C Portrait

Which of the above are of orientation type(s) in a word processing package?

- 1. A and B only 2. A
- 2. A and C only
- 3. B and C only
- 4. All A,B,C
- 10. What method is used to open the new document in Libre office writer
  - 1. File  $\rightarrow$  New  $\rightarrow$  Blank Document
  - 2. File  $\rightarrow$  New  $\rightarrow$ Text Document
  - 3. File  $\rightarrow$ Open $\rightarrow$ Text Document
  - 4. File  $\rightarrow$  Document
- 11. The sentence A below has been formatted to appear as shown in B by using a word processing software
  - A –word processing software
  - B word processing software

Which of the following tools have been used to obtain B from A?

- 1. **[]** and
- $\mathbf{B}$
- 2.
- and 🚺
- I

- 3. I and Aa T
- 4. and **I**
- 12. To move a paragraph of text from one document to another document you would use
  - 1. Copy and Paste
- 2. Cut and Paste

3. Retype

4. Drag and Drop

13. Consider the following

A - H\$4\$

B - \$H\$4

C - \$4\$H

D - G\$4

Which of the above cell address is/are correct in spreadsheet software?

1. Only B

2. B and D Only

3. A and C Only

4. A and B Only

Ouestions 14 and 15 are based on the following spreadsheet fragment

14. The cell C5 contains the formula =  $C^3+C^4$ Which of the following values will be displayed if this formula is copied to the cell C6

| 1. | 2 |  | 2  | 11 |
|----|---|--|----|----|
| 1. | 3 |  | ∠. | 11 |

| 3 | 7 | 1 | 10 |
|---|---|---|----|

| 1 | Α | В | С | D | E | F |
|---|---|---|---|---|---|---|
| 1 |   |   |   |   |   |   |
| 2 |   |   |   |   |   |   |
| 3 |   |   | 3 | 5 | 8 |   |
| 4 |   |   | 4 | 2 |   |   |
| 5 |   |   | 7 |   |   |   |
| 6 |   |   | Î |   |   |   |
| 7 |   |   |   |   |   |   |

15. The formula =sum(C3:D3) is written in the cell E3. Which of the following will be written in cell E4, if the formula in E3 is copied to cell E4?

1. =sum(C3:C4) 2. =sum(D3:D4)

3. = sum(C3:D3)

4. = sum(C4:D4)

16. When answering a paper, a student spends 10 minutes to read it and plan the answers, 30 minutes to write the answers and 15 minutes to check the answers. The best way to represent graphically, the 

1. pie

2. line

3. column

4. XY (scatter)

17. Consider the following statements related to presentation software

A – Pressing the key P within a slide show will display the previous slides

B – Using Ctrl + N key combination will insert a new slide

C – Slide sorter view can be used to view more than one slide in the screen

Which of the above statement(s) is/are correct

1. A and B only

2. A, C only

3. B and C only

4. All A, B and C

18. Which feature of an electronic presentation software can be used to change the style of a slide from style 1 to style 2 as given

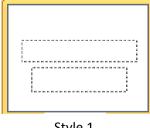

Style 1

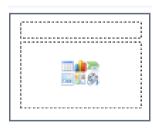

Style 2

- 1. Slide Animation
- 2. Slide Layout
- 3. Slide Show
- 4. Slide Sorter

Question No 19 and 20 are based on the following database

| Student |      |         |            |  |
|---------|------|---------|------------|--|
| StuNo   | CNo  | StuName | DOB        |  |
| S001    | C001 | N.Anil  | 1996.05.10 |  |
| S002    | C002 | R.Jero  | 1998.04.06 |  |
| S003    | C003 | A.Nila  | 1995.10.14 |  |

| Course |         |          |         |  |
|--------|---------|----------|---------|--|
| CNo    | Title   | Duration | Amount  |  |
| C001   | Java    | 3        | 2800.00 |  |
| C002   | Network | 4        | 3000.00 |  |
| C003   | Excel   | 2        | 1500.00 |  |

- 19. Which of the following is the most suitable field to be selected as the primary key for the student table
  - 1. CNo
- 2. StuNo
- 3. Title
- 4. StuName
- 20. Which of the following field is an example for a foreign key in the database?
  - 1. CNo in Course table
  - 2. CNo in Student table
  - 3. StuNo in Student table
  - 4. StuName in Student table
- 21. Which of the following statements is correct regarding files in a computer?
  - 1. Files are used to store data in a computer
  - 2. A file name can be unchanged
  - 3. It is possible to create folders inside a file
  - 4. A file name cannot have an extension such as .doc or .txt
- 22. Travelling of two trains in opposite directions through a single track tunnel in railway can be used as an example to explain
  - 1. Simplex communication of data through a data channel
  - 2. Half duplex communication of data through a data channel
  - 3. Full duplex communication of data through a data channel
  - 4. Point to point communication of data through a data channel
- 23. Consider the following statements
  - A Infrared transmission is an example for the use of unguided media
  - B Microwave transmission generally used for long distance data communication is an example for the use of radiated media
  - C Fibre optic cables are examples for unguided media

Which of the above statement/s is/ are correct

- 1. A only
- 2. B only
- 3. A and B only
- 4. B and C only
- 24. What is the most likely name of the folder that stores deleted messages in email software?
  - 1. Drafts
- 2. Inbox
- 3. Sent
- 4. Trash

|                           | •                                               | computers on the internet     | to but related this on survey is a commission                          |
|---------------------------|-------------------------------------------------|-------------------------------|------------------------------------------------------------------------|
|                           |                                                 | •                             | te but related things: www is a service<br>ure providing such services |
| C – Large file            |                                                 |                               | as attachments can be sent to another                                  |
| 1. B only                 |                                                 | C only                        |                                                                        |
| 3. A and B o              |                                                 | All A, B and C                |                                                                        |
| 5.11 <b></b> 2 5          |                                                 | 7 m 7 1, 2 mm C               |                                                                        |
| 26. Which of the          | following character ca                          | nnot use in email account?    |                                                                        |
| 1. @                      | 2. Full stop (.)                                | 3. Underscore (_)             | 4. &                                                                   |
| 27. Which of the Cycle?   | following shows the co                          | orrect order of the given ph  | ases in the System Development Life                                    |
| 1. Design, Co             | •                                               |                               |                                                                        |
| •                         | entification of requiren                        |                               |                                                                        |
|                           | on of requirements, De                          |                               |                                                                        |
| 4. Testing, M             | aintenance, Identificati                        | ion of requirements           |                                                                        |
| 28. Which of the process? | following best describ                          | es the order of the testing c | onducted in testing and debugging                                      |
| 1. Acceptance             | e testing, System testin                        | g, Integration testing, Unit  | testing                                                                |
| 2. System test            | ting, Acceptance testin                         | g, Unit testing, Integration  | testing                                                                |
| 3. Unit testing           | g, Integration testing, S                       | System testing, Acceptance    | testing                                                                |
| 4. Acceptance             | e testing, Unit testing,                        | System testing, Integration   | testing                                                                |
| 29. Which is not          | included in system in s                         | system maintenance?           |                                                                        |
|                           | 1. Software upgrading  2. Performance upgrading |                               |                                                                        |
| 3. Modifying              | main requirements in                            | system 4. Minor error         | correction                                                             |
| 30. Consider the          | following statements re                         | elating to digital images:    |                                                                        |
| <del>-</del>              | nages are created with                          | =                             |                                                                        |
| <del>-</del>              |                                                 | esolution of an image incre   |                                                                        |
|                           | <del>-</del>                                    | neasured with pixels per inc  | th (ppi)                                                               |
|                           | above statement/s is/ a                         |                               | 4 N. C.1 1                                                             |
| 1. A only                 | 2. B only                                       | 3. A and B only               | 4. None of the above                                                   |
|                           |                                                 | torage devices arranged acc   | cording to their access speeds                                         |
| from slowest              |                                                 |                               |                                                                        |
|                           | k, Hard disk, Main men                          |                               |                                                                        |
|                           | Floppy disk, Main men                           | •                             |                                                                        |
|                           | Main memory, Floppy                             |                               |                                                                        |
| 4. Main mem               | ory, Hard disk, Floppy                          | disk                          |                                                                        |
|                           |                                                 |                               |                                                                        |
|                           |                                                 |                               | J                                                                      |

25. Which of the following statement/s is /are correct

32. Which of the following is an invalid operator in pascal

1. :=

2. =

3. <>

4. =<

33. Which of the following data type used in Pascal to represent a single character?

1. String

2. Integer

3. Char

4. Real

34. Which of the following is valid identifier in Pascal programming?

1. begin

2. For

3. hello&

4. Age

35. What is the output of following Pascal statement

L:=7;

M:=32;

N:=L+M;

L:=N;

writeln(L,M,N);

1. 7 32 39

2. 39 32 39

3. Error

4.

39 32

39

- Consider the given flowchart for questions 36 to 38
- 36. What is the output of the flowchart

1. 6, 5

2. 5. 6

3. 5, 4

4.4,5

37. If the decision A>B is changed to B>A, the output of the flowchart is

1. 7

2.6

3.5

4.4

- 38. Which of the following statements is correct related to the control structures given in the flowchart?
  - 1. Selection occurs within Repetition
  - 2. Repetition occurs within Selection
  - 3. Repetition occurs within Repetition
  - 4. Selection occurs within Selection

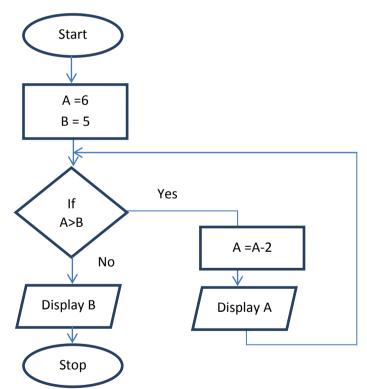

39. Consider the following pascal programme:

```
program\ sample(input,\ output); var\ N: integer; begin \\ N:=1; \\ repeat \\ writeln(N); \\ N:=N+2; \\ until\ N=5; end.
```

What is the correct output when the above programme is executed?

1.13

2. 1

3

3.135

4.

3 5

1

40. Consider the following pseudocode

```
Begin

a=5

While a>3 do

If a %2=0 then

Display a

Endif

a=a-3

end while

End
```

What can be the correct output of the given pseudocode?

- 1. 12 6 3
- 2. 15 12 9 6 3
- 3. 15 12 6
- 4. 3